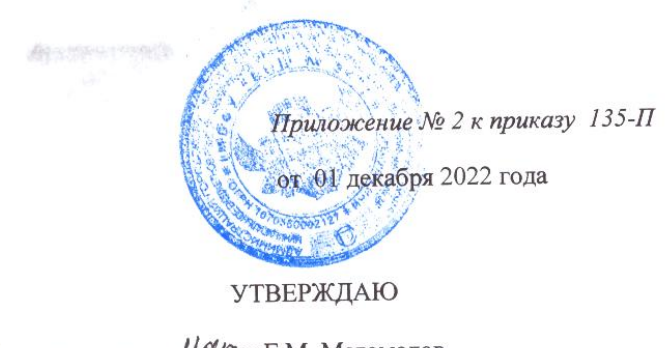

Директор школы Летур Г.М. Магомедов  $\langle 01 \rangle$  декабря 2022г.

## **Типовая инструкция**

## **для сотрудников МБОУ СОШ № 34 о порядке действий при осуществлении контроля использования обучающимися сети Интернет**

1. Настоящая инструкция устанавливает порядок действий сотрудников МБОУ СОШ № 34(далее – Школа) при обнаружении:

- обращения обучающихся к контенту, не имеющему отношения к образовательному процессу;
- отказа при обращении к контенту, имеющему отношение к образовательному процессу, вызванного техническими причинами.

2. Контроль использования обучающимися сети Интернет осуществляют:

1) во время занятия, проводящий его преподаватель и (или) работник Школы, специально выделенный для помощи в проведении занятий;

2) во время использования сети Интернет для свободной работы обучающихся сотрудник Школы, назначенный руководителем ОУ в установленном порядке.

3. Преподаватель:

- определяет время и место работы обучающихся в сети Интернет с учетом использования в образовательном процессе соответствующих технических возможностей, а также длительность сеанса работы одного обучающегося;
- наблюдает за использованием обучающимися компьютеров и сети Интернет;
- способствует осуществлению контроля объемов трафика Школе в сети Интернет;
- запрещает дальнейшую работу обучающегося в сети Интернет на уроке (занятии) в случае нарушения им порядка использования сети Интернет и предъявляемых к обучающимся требований при работе в сети Интернет;
- доводит до классного руководителя информацию о нарушении обучающимся правил работы в сети Интернет;
- принимает необходимые меры по пресечению обращений к ресурсам, не имеющим отношения к образовательному процессу.

4. При обнаружении ресурса, который, по мнению преподавателя, содержит информацию, запрещенную для распространения в соответствии с законодательством Российской Федерации, или иного потенциально опасного для обучающихся контента, он сообщает об этом лицу, ответственному за работу Интернета и ограничение доступа.

5. В случае отказа доступа к ресурсу, разрешенному в Школе, преподаватель также сообщает об этом лицу, ответственному за работу Интернета и ограничение доступа.